**Silicon Laboratories Inc. Copyright © 2013 by Silicon Laboratories Rev. 0.3 6/13**

**400 W Cesar Chavez Austin, TX 78701 Internet: www.silabs.com**

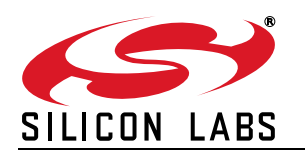

## **IRSLIDER2EK Si1142 DEMO BOARD QUICK-START GUIDE**

For more information, including supporting software and documentation, please visit the Silicon Labs Si1142 Slider Demo website located at *http://www.silabs.com/IrSlider2EK.*

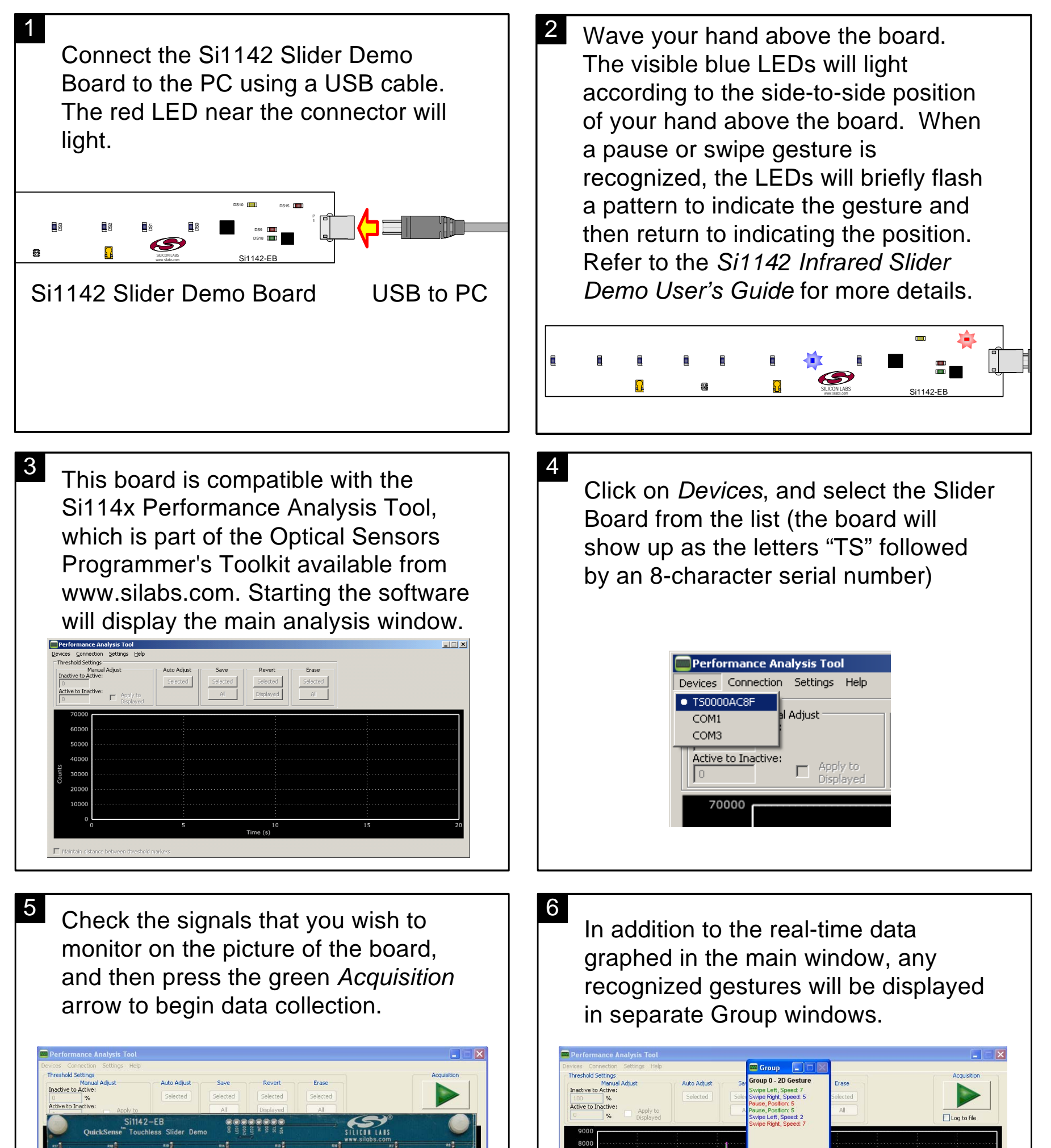

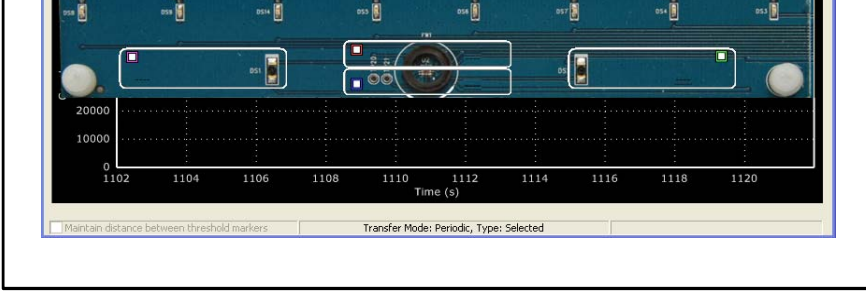

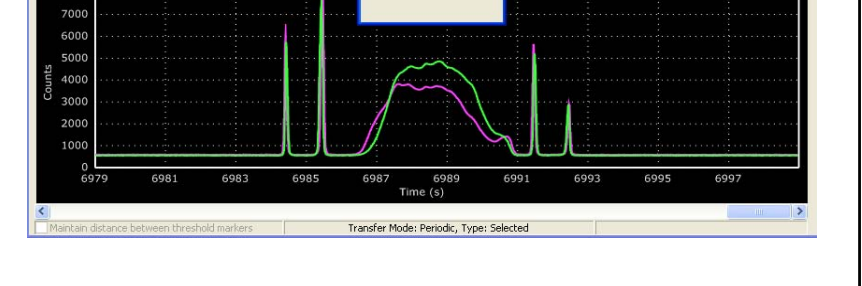